# microSD Supported **FPGA** Configuration Module

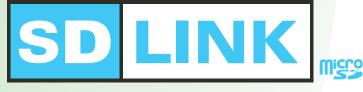

## Store configuration data in microSD

Adjust configuration speed by Software

#### **Configure the largest FPGA within 1sec**

## **Unlimited ROM capacity**

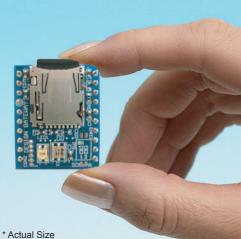

**SDLink** is a high speed FPGA configuration module which stores data on microSD card. By swapping microSD, FPGA configuration data is accordingly updated.

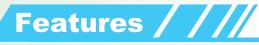

#### Use microSD

High availability of microSD High capacity (max.2GByte=16Gbit) High-speed programming (max.25MByte/s) Free 1GByte(or more) microSD, ready to use!!

#### High Speed High Capacity High Availability

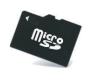

### Easy to use

Easy to update the circuit by swapping microSD

Use standard card reader/writer for programming (Free download software)

Configuration status LED

Record configuration file name and time stamp on microSD for reference

Very small / light (L 28mm x W 23mm x H 8mm, 10g) **RoHS** compliance

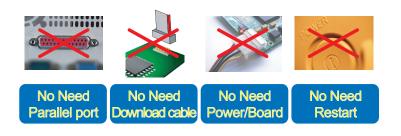

# **Multiple FPGA devices**

Configure up to 8 FPGAs simultaneously

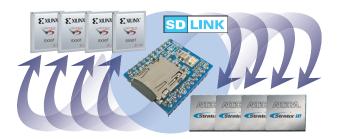

# Hot Swap Configuration

Swap configuration data without system restart Reject microSD after configuration

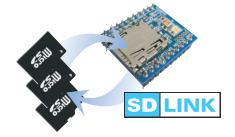

# **High-Speed Configuration**

Parallel mode: max.160Mbit/s Serial mode: max.40Mbit/s

# **Adjustment Function**

4steps configuration speed Additional delay time before configuration start

# \* Actual Size

Design Gateway Co.,Ltd.

#### http://www.design-gateway.com/

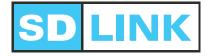

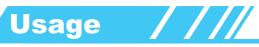

| Life Cytrins (Heb<br>Dek<br>See Dak (Dek) (Dek) (Dek<br>See Dak (Dek) (Dek) (Dek) (Dek<br>See Dak (Dek) (Dek) (Dek) (Dek) (Dek) (Dek)<br>See Dak (Dek) (Dek) (De | Program configuration data to microSD by SDLink software | Insert microSD to SD LINK | FPCA<br>FPCA<br>FPCA<br>FPCA<br>FPCA<br>FPCA<br>FPCA<br>FPCA |
|----------------------------------------------------------------------------------------------------|----------------------------------------------------------|---------------------------|--------------------------------------------------------------|
| SDLink Software                                                                                                    |                                                          |                           | simultaneously                                               |
| فيرجعهم والمرجع والمتعام والمتعادية والمتعادية                                                                                                    |                                                          |                           |                                                              |

- Friendly graphical user interface
- Free download from web site

III III Convenient for III III III

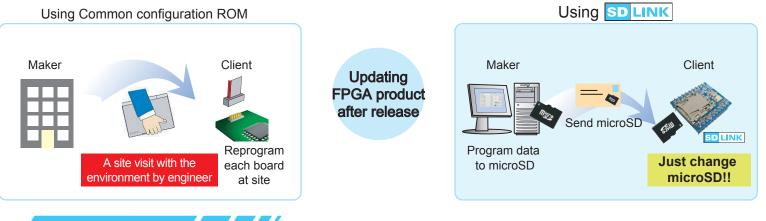

#### Specifications/

\* Please check more detail of specifications and technical documents on SDLink page of DG web site (http://www.design-gateway.com/SDLink/).

| Power supply voltage       | 3.3V and FPGA configuration I/O power * 3.3V is for microSD.<br>* 3.3V or 2.5V or 1.8V is for FPGA configuration I/O.                                                                                    |  |  |
|----------------------------|----------------------------------------------------------------------------------------------------|--|--|
| Current consumption (Typ.) | Configuration: 85 mA, Idle state: 55 mA                                                                                                    |  |  |
| Capacity                   | microSD card capacity (max.2GB) * 1MByte is for system data management area                                                                                                    |  |  |
| No. of FPGA device         | 1-8 devices * All FPGAs must have the same setting such as configuration speed, voltage and mode.                                                                                                    |  |  |
| Max configuration speed    | Parallel mode:   160Mbit/s     Serial mode:   40Mbit/s (setting on FPGA#1-4) / 20Mbit/s (setting on FPGA#5-8)     * Parallel mode, only 1 FPGA device can be configured     * 4steps configuration speed |  |  |
| Additional delay time      | Adjustable +0ms - 2550ms * Additional delay time after microSD initialization until configuration start                                                                                                  |  |  |
| ■ Programming by           | By SDLink software with microSD card reader/writer<br>* SDLink software can be downloaded from DG web site (http://www.design-gateway.com/SDLink/)<br>* microSD card reader/writer is required           |  |  |
| Accessory                  | 1GByte (or more) microSD card 1pc                                                                                                    |  |  |
| Production lineup          | Standard type: SL001                                                                                                    |  |  |

\* All brands or trademarks are the property of their respective holders.
\* Specifications information in this document is subject to change without notice.

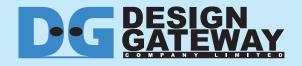

54 BB Building 13th Floor, Room1302, Sukhumvit 21(Asoke), Klongtoey-Nua, Wattana, Bangkok 10110 THAILAND

TEL : +66-(0)2-261-2277 www.design-gateway.com FAX : +66-(0)2-261-2290 sales@design-gateway.com